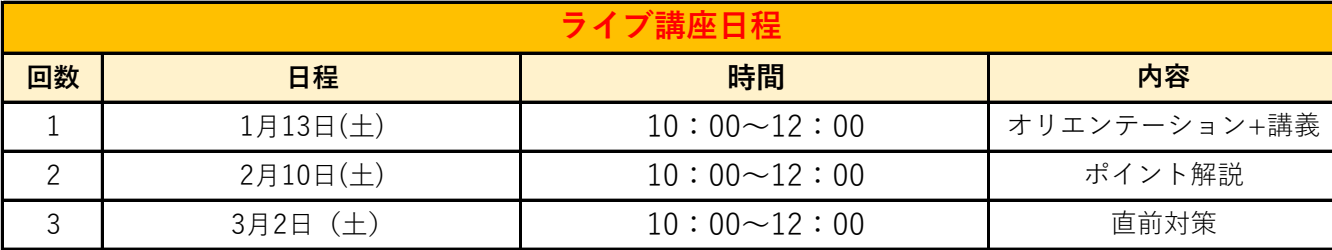

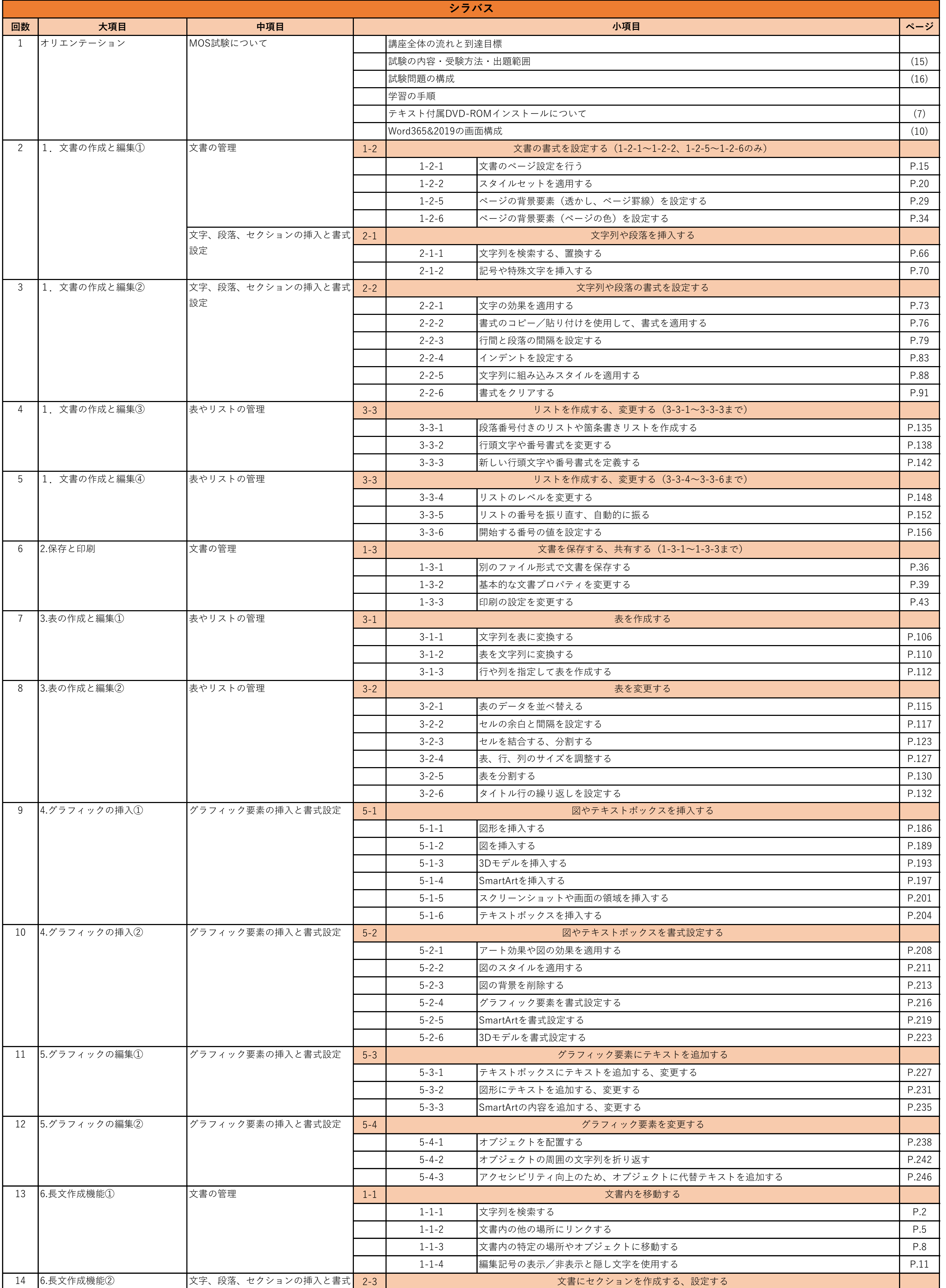

## **Word365&2019**

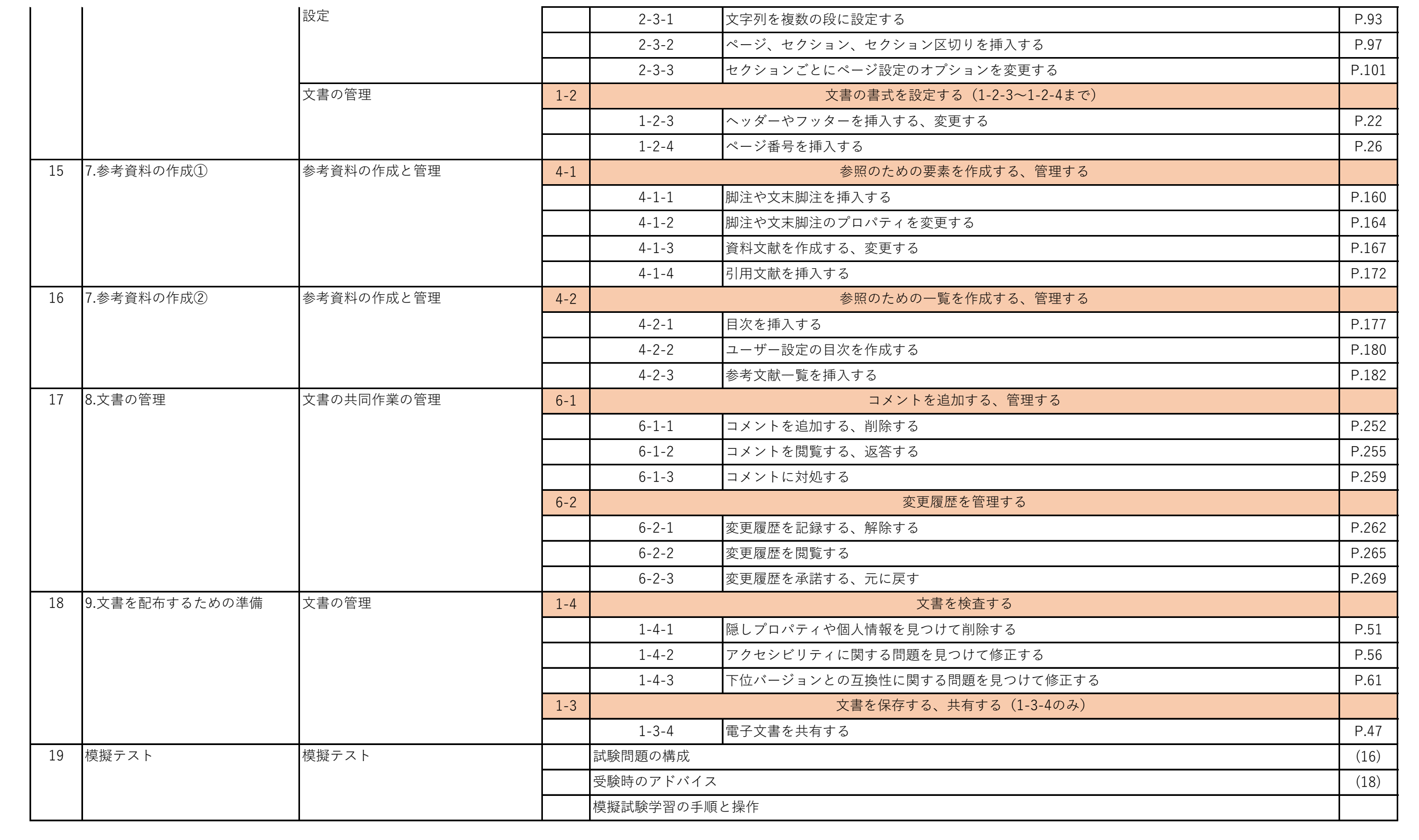